## **Download Photoshop Untuk Windows 8.1 [PORTABLE]**

First, go to Adobe's website and select the version of Photoshop that you want to install. Once you have the download, open the file and follow the on-screen instructions. Once the installation is complete, you need to crack Adobe Photoshop. To do this, you need to download a crack for the version of Photoshop that you want to use. Once you have the crack, open the file and follow the instructions to apply the crack. After the crack is applied, you can start using Adobe Photoshop. Be sure to back up your files since cracking software can be risky. With these simple steps, you can install and crack Adobe Photoshop.

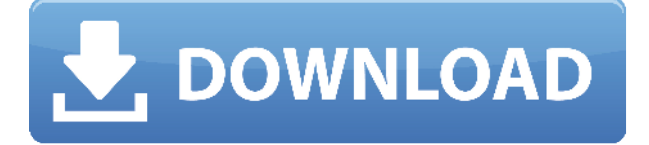

The great thing about Photoshop is that, you can use all the features and tools that you want without having to register within the program. You can even save as Photoshop as a free program online. Adobe Kuler, announced for the second time at NAB 2019, offers a solution for web and mobile design using color. Anyone can create fully custom color palettes. Kuler relies on a Kuler Unlimited or Kuler Pro subscription. For \$24.99 a month, the Kuler Unlimited tier covers 5,000 color assets in the color palette, whereas the Kuler Pro subscription, priced at \$39.99 a month, adds 16,000 color hex codes. Full support for the latest generational Apple iPhone 11 series is also included, delivering a fluid, high-res experience with minimal screen real estate lost to the camera interface. The viewfinder is stable and allows for both still and video capture, as well as for zooming and cropping your photos and video up to 1,000 per cent. Video recording is limited to 720p, and with just a single-lens camera, video quality is limited to 1280 x 720. However, the image sensor delivers a depth of field that's rare in phones, despite the camera's relatively small size. Especially with the iPhone 11 Pro Max, which delivers a focal length of up to 10mm, a depth of field of around 2.8mm at f/2.4, which is much deeper than a traditional dSLR. As you dream up your next product, consider how it can be optimized for brewing. Nearly everybody – from the founding fathers to modern-day inventors – uses the Brew Cast wireless brewing system just because it's so easy to develop and deploy.

## **Adobe Photoshop CC 2015 Version 18 Download Licence Key WIN & MAC [32|64bit] {{ lAtest versIon }} 2022**

If you want to dive in, you'll need to make a few purchases, but we're confident the investment will be worth it. Create Your Own Camera will help you get Photoshop Camera up and running, and to

start you out on a creative path to enjoy incredible editing workflows. Now that you have Adobe Photoshop you can start putting it to use. When you're done taking photos or videos, you can use powerful editing tools to enhance them and create custom projects. Below we explain how you can use Photoshop on your phone, and you'll learn how to edit a single image with intensity. Publishers and brands use Adobe Photoshop to create and publish rich, beautiful visual content. Their websites may look different from their offline clients, but they share the same core creative tools that help them produce unprecedented visual quality. Now they can transform their websites into dynamic websites. The web app allows them to create and publish websites from within Photoshop. Compared to desktop computers, mobile devices have much lower processing power and less memory. This means they are typically not expected to edit as many images at a time, or try new ideas. Due to this, the mobile app gives you just 2GB, and editing options are limited. If you want to do more, use your computer. Particularly if you're working with a lot of different images, you're likely to want more editing power. And if you're someone who edits a lot of images on a regular basis, the desktop version of Photoshop will have you covered. 933d7f57e6

## **Adobe Photoshop CC 2015 Version 18 Serial Number [32|64bit] 2022**

Adobe Photoshop has wide range of use, including photo editing, image layout, image composition, and image enhancement. It is considered as one of the most used programs among designers for all things. On October 29, 1990, Adobe Photoshop 1.0 was released to the public. It marked the birth of the first major digital photo editing software. Photoshop was designed to be more intuitive than other graphic design software of the day, and offered an intuitive interface that was easy to learn as well. It aimed to be an application where one person could concentrate on creative work while another individuals could handle complex tasks. Besides, the software also instantly scaled down to new and better resolution, and was widely embraced by professional graphics artists. Now you can buy Photoshop on the web for a relatively cheaper price. But the number of editions available are limited to those sold under the Adobe Creative Cloud. Also, the free trial version that can only be used for 60 days is available. **Adobe Photoshop Lightroom –** Adobe Lightroom is Adobe's name for its quick RAW workflow. These are the conversions and editing programs that make the transition from photo files to finished, sorted, edited and finished photos. Lightroom comes with a set of editing tools and a library of RAW conversion presets in addition to using your own settings. Lightroom has a plugin system for realtime image editing, and the import/export capabilities of Lightroom make it an export-ready workhorse. Lightroom has a basic version, which is light enough to use for taking selfies on Wifi networks, and has been vastly improved with a pro release. But the version that is accessible in your subscription with Adobe Creative Cloud is paid.

download adobe photoshop untuk windows 8.1 photoshop for pc free download full version windows 8.1 photoshop setup download for windows 8.1 photoshop free download windows 8.1 64 bit adobe photoshop 7.0 download for windows 8.1 64 bit photoshop free download 8.1 adobe photoshop 8.1 cs free download how to download photoshop in windows 8.1 how to download photoshop on windows 8.1 download adobe photoshop 7.0 for windows 8.1

Now that you know how to use some of the most effective services in this roundup, let's take a look at the best tutorials related to this topic on Envato Market. There you will find some of the most popular content from Envato's other categories such as Design, Photography, Premium, Music and Video. Be sure to also check out the Action Cheat Sheet if you would like to learn more about manipulating media like videos, stopping and starting videos, and more. Since Photoshop is the absolute king of photo editing software, you can imagine that there are many tutorials and guides on how-to but it is not an easy task to find the best Photoshop tutorials. To create a better web site, you need to figure out where your visitors go and place your tutorials and guides there (for example, in the right-hand side of a page). And if RAW files don't worth much to you, you could check out this tutorial by Envato member Styletable . Also, this Photoshop tutorial by ThisToThat is a great one, because it shows you how to use the smart object layer to merge multiple images and adjust their opacity without losing details. Seeing these two tutorials together surely proves that you can save photos without RAW conversion. Best of luck with your photo editing projects! If any topic you liked was not covered, comment below and I'll try to include this in a future roundup. And if you have any questions let me know via the comments. In addition to Adobe Creative Cloud, Adobe also offers the software on DVD and online through their website . You can download the software for free under the Creative Cloud, provided that you sign up for a monthly or yearly subscription. It is also available at a discounted rate for college students. However, if you don't choose to get upgraded to Adobe Creative Cloud, you won't get future updates that won't degrade the quality of the software.

Whether you are new to Photoshop or a long-time user of the software, Adobe Photoshop can help make the most of your ideas and your images. Thanks to Adobe Photoshop Elements you can also work with many of the types of content, and styles of photos that Photoshop is designed to work with. The most important thing to remember when designing your first web page is to mind that it is a graphic piece. Adding a professional layout to your website and changing the way your pictures look makes the web a better space for you to tell stories and express yourself. When you use the tools in Photoshop Elements, you can create a range of different designs that are optimized for the web. You can use Photoshop Elements to create effects and add easy and quick design elements. Though Photoshop is designed to work with primarily.JPG and.JPEG files, you can use it on any image formats you know. The Import function opens a new window in Photoshop Elements. You can drag and drop your JPG or JPEG images into this window, where you can work on them in their own Adobe Bridge window. Your original images are not affected. Spot Healing Brush: The Spot Healing Brush is an easy and quick tool that allows you to quickly heal and smooth areas of skin and remove marks and blemishes. It's available both in the Spot Healing Brush toolbox and in the tool options of Healing Brush and Content Aware Fill. In addition to that, this tool allows you to select a specific area of your skin and to paint over the selected area of skin to heal it. The face is not compromised in the healing process, and the point is that small adjustments are easy to apply.

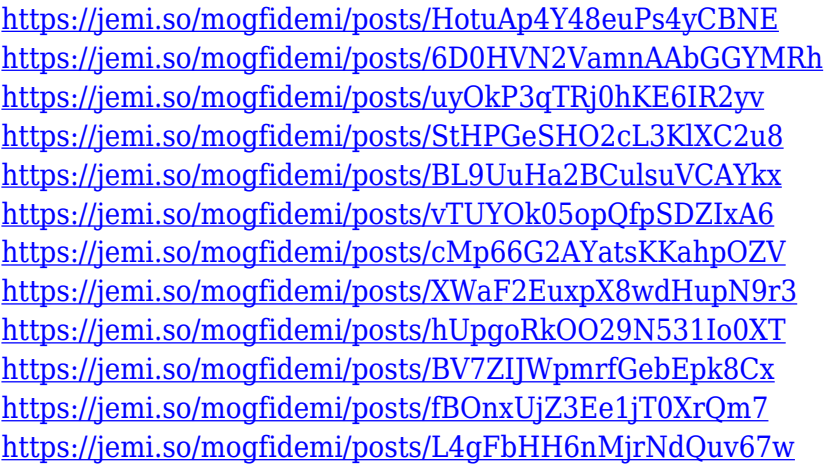

Adobe Photoshop CC: A Compelling Look at the World of Creativity is the perfect book to get you up to speed on what Photoshop can do and how to use its tools effectively. This book answers some of the most common questions about designing with Photoshop, including best use cases, pricing, licensing, data management, and more. Proficiency with Photoshop isn't required for this book, but it's a great start for anyone looking to unlock the full creative potential in Photoshop. On Photoshop: A Comprehensive Course, Industry Leader Bob Wilschke shares practical tips and techniques on how to use Photoshop to enhance special effects and create high-quality film and video documents. If you haven't recently picked up Photoshop for the first time or installed Photoshop Elements 12.x on a new Mac, have a look at our guides on the basics for Photoshop and Photoshop Elements to get up to speed quickly – and then explore this video from Envato Tuts+ where we show you how to create a classy wedding print in Photoshop Elements. Want a real time trial of Adobe Photoshop? Take a look at our recent release of the premium trial version of Adobe Photoshop. It gives you access to the software through until 5am on the 5th of April 2021, so you can try it out for as long as you need to

before buying. Every month, we take a look at some of the, and best of, the posts that have been shared on the Envato Tuts+ community forums. Our team selects the best of the bunch and shares them with you as of the 31st of the following month.

<https://hgpropertysourcing.com/wp-content/uploads/2022/12/welloka.pdf> <http://seti.sg/wp-content/uploads/2022/12/Ps-Photoshop-Download-In-Pc-Extra-Quality.pdf> <https://skilled-space.sfo2.digitaloceanspaces.com/2022/12/bryzabr.pdf> [https://www.virtusmurano.com/squadre/adobe-photoshop-2022-crack-windows-10-11-latest-release-2](https://www.virtusmurano.com/squadre/adobe-photoshop-2022-crack-windows-10-11-latest-release-2022/) [022/](https://www.virtusmurano.com/squadre/adobe-photoshop-2022-crack-windows-10-11-latest-release-2022/) <https://hamrokhotang.com/advert/build-x32-download-nulled/> [https://yahwehtravels.com/download-free-adobe-photoshop-cs5-keygen-for-lifetime-with-keygen-lates](https://yahwehtravels.com/download-free-adobe-photoshop-cs5-keygen-for-lifetime-with-keygen-latest-version-2023/) [t-version-2023/](https://yahwehtravels.com/download-free-adobe-photoshop-cs5-keygen-for-lifetime-with-keygen-latest-version-2023/) [https://kivabe.info/wp-content/uploads/2022/12/Photoshop-2021-Version-223-Download-With-License](https://kivabe.info/wp-content/uploads/2022/12/Photoshop-2021-Version-223-Download-With-License-Key-Free-Registration-Code-PCWindows-La.pdf) [-Key-Free-Registration-Code-PCWindows-La.pdf](https://kivabe.info/wp-content/uploads/2022/12/Photoshop-2021-Version-223-Download-With-License-Key-Free-Registration-Code-PCWindows-La.pdf) [https://romans12-2.org/wp-content/uploads/2022/12/Ps\\_Photoshop\\_App\\_Download\\_Apk\\_LINK.pdf](https://romans12-2.org/wp-content/uploads/2022/12/Ps_Photoshop_App_Download_Apk_LINK.pdf) [https://susanpalmerwood.com/wp-content/uploads/2022/12/Photoshop\\_2021\\_Version\\_2201\\_\\_Downlo](https://susanpalmerwood.com/wp-content/uploads/2022/12/Photoshop_2021_Version_2201__Download_free_CRACK_License_Key.pdf) [ad\\_free\\_CRACK\\_License\\_Key.pdf](https://susanpalmerwood.com/wp-content/uploads/2022/12/Photoshop_2021_Version_2201__Download_free_CRACK_License_Key.pdf) <https://breckenridgeplus.com/wp-content/uploads/2022/12/dariglor.pdf>

If a new feature is introduced in the Photoshop program, the community of users ask the developers of Photoshop to answer as many questions as possible and test the feature in this free version of Photoshop. Acknowledging the high needs of the users, Adobe clarifies and reassures users about the importance of the feature. After this confirmation, the Photoshop team focuses on the project and completes it in the next version of Photoshop. **1. Clone Source:** Cloning is essential in the postprocessing of images as it helps in repetition editing of the hard-to-replace elements in the image, single-click removal of unwanted elements and unique image editing. **3. Swap Mode:** Swapping the originals and the copies are a tedious process, especially when the originals are too large in size. This mode allows you to hide the originals and copy the same picture of the same size. So, remove unwanted elements from the picture. **4. Resize Aspect Ratio:** All the graphic designers prefer cropping the big images because this would make things easier for editing and make the design look different. But cropping is a time-consuming process. So, Resize Aspect Ratio helps users to crop the big images with a specific ratio. **5. Perspective Warp Tool:** The Perspective Warp tool allows you to create a 3D-like image by following the shape and angle of an object in the picture. You can rotate the picture around different axes that the object is located in the image.